บริษัท ฝึกอบรมและสัมมนาธรรมนิติ จำกัด

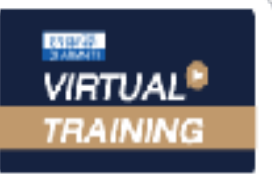

จัดอบรมหลักสูตรออนไลน์ <mark>น่าน ( ) ZOOM</mark>

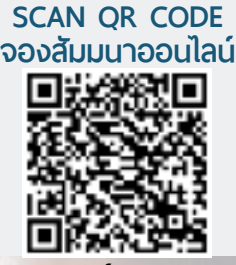

**สงวนลิขสิทธิ์ 21/39010Z**

# กฎหมาย สำหรับ ผ**่ายจัดซื้อ จัดจ้าง** มครอง อมูล วนบุลคล

## **บังคับใช้ 1 มิถุนายน 2565**

- สาระสําคัญของกฎหมายคุ้มครองข้อมูลส่วนบุคคล ⊵ และ หลักพื้นฐาน **"การคุ้มครองข้อมูลส่วนบุคคล"** Overview of Data Protection เกี่ ยวข้องอย่างไร? กับงานฝ่ายจัดซื้อ
- **บุคคลที่ เกี่ ยวข้อง**กับข้อมูลส่วนบุคคล และบทบาทหน้าที่
- ชําแหละเอกสารในระบบงานจัดซื้อจัดจ้างเอกสารใดบ้างที่ ต้องปรับปรุงใหม่ให้สอดคล้อง กับกฎหมาย PDPA แนะนําการใช้เครื่ องมือ (ฟรี) ที่ ใช้ในการทํา Data Protection Policy
- กรณีที่ ซัพพลายเออร์เป็นบุคคลหรือนิติบุคคล ห้างหุ้นส่วนมีผลกับกฎหมายฉบับนี้อย่างไร D.

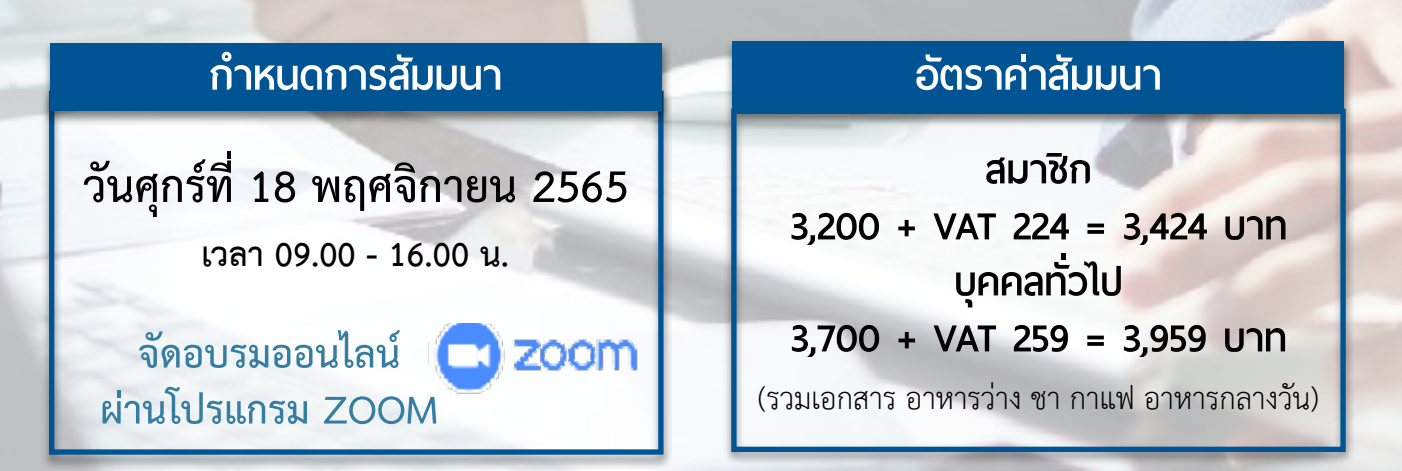

สำรองที่นั่งออนไลน์ที่ [www.dst.co.th](http://www.dst.co.th) โทรศัพท์ 02-555-0700 กด 1, 02-587-6860-4

#### **หัวข้อสัมมนา**

- **1. ขั้นตอนการจัดซื้อ จัดจ้างทั่ วไป**
	- วิธีการจัดซื้อ จัดจ้างในรูปแบบต่างๆ
	- จำนวนวงเงินที่กำหนด ในวิธีการจัดซื้อ จัดจ้างแต่ประเภท
	- รายการในแผนงานจัดซื้อจัดจ้าง
	- หน่วยงานที่เกี่ยวข้อง
- **2. สาระสําคัญของกฎหมายคุ้มครองข้อมูลส่วนบุคคล และ หลักพื้นฐาน "การคุ้มครองข้อมูลส่วนบุคคล" Overview of Data Protection เกี่ ยวข้องอย่างไร? กับงานฝ่ายจัดซื้อ**
	- บุคคลที่เกี่ยวข้องกับข้อมูลส่วนบุคคล และบทบาทหน้าที่
	- ขอบเขตการบังคับใช้ของ PDPA
	- Lawful Basis ฐานทางกฎหมาย
	- หลักการเก็บ รวบรวม ใช้หรือเปิดเผยข้อมูล
	- ประเภทของข้อมูลส่วนบุคคล มีกี่ประเภท
	- บทลงโทษ : โทษทางเพ่ง โทษทางอาญา และโทษทางปกครอง
- **3. ชําแหละเอกสารในระบบงานจัดซื้อจัดจ้างเอกสารใดบ้างที่ ต้องปรับปรุงใหม่ให้สอดคล้อง กับกฎหมาย PDPA แนะนําการใช้เครื่ องมือ (ฟรี) ที่ ใช้ในการทํา Data Protection Policy**
	- ใบขอให้ซื้อ (PR PurchaseRequisition)
	- ใบเสนอราคา (Quotation)
	- ใบสั่งซื้อ (PO PurchaseOrder)
	- ใบส่งของ (Delivery Note)
	- ใบกำกับภาษี (Tax Invoice)
	- เอกสารการขึ้นทะเบียนผู้ค้ารายใหม่
	- เอกสารประเมินคู่ค้ารายใหม่
	- เอกสารตั้งเจ้าหนี้เอกสารเพื่อขอเปิดเครดิตกับซัพพลายเออร์
- **4. กรณีรายละเอียด การดําเนินการการตรวจสอบระหว่างฝ่ ายจัดซื้อ**

#### **กับซัพพลายเออร์เอกสารสําคัญในการกํากับดูแลที่ ต้องมีไขข้อข้องใจประเด็นปัญหาต่างๆ**

- ฝ่ายจัดซื้อจะต้องตรวจสอบข้อมูลของซัพพลายเออร์อะไรบ้าง
- กรณีที่ซัพพลายเออร์เป็นบุคคล หรือนิติบุคคล ห้างหุ้นส่วนมีผลกับกฎหมายฉบับนี้อย่างไร
- การจัดเก็บ รวบรวมข้อมูลส่วนบุคคลของซัพพลายเออร์จะต้องมีมาตราการอย่างไร?
- **5. คําแนะนําเกี่ ยวกับการจัดตั้งทีมงานในบริษัท เพื่ อกํากับดูแลเกี่ ยวกับกฎหมายคุ้มครองข้อมูลส่วนบุคคล**
	- การพิจารณา เลือกเจ้าหน้าที่ในทีมงาน
- **6. ความรับผิดตามกฎหมายคุ้มครองข้อมูลส่วนบุคคลของเจ้าหน้าที่ จัดซื้อ มีกรณีใดบ้าง**
- **7. ถาม-ตอบประเด็นปัญหา และตอบข้อสงสัยที่ อาจจะมีเพิ่ มจากที่ บรรยาย**

#### **วิทยากร**

#### **อาจารย์เชี ยวชาญ รัตนามหัทธนะ ่**

#### **C.P.M.,A.P.P.,MCIPS**

**- ประธานกรรมการ สถาบันฝึกอบรมสัมมนาวิชาชีพจัดซื้อฯ บจก.วันสเต็ป เทรนนิ่ง เซ็นเตอร์**

**- นายกสมาคมคนแรก (พ.ศ.2531-2549) ของสมาคม บริหารงานจัดซ้ือและซัพพลายเชนแห่งประเทศไทย**

- **คนไทยคนแรกท่ีได้รับ C.P.M. จากสหรัฐอเมริกา**
- **และเพียงคนเดียวที่ได้รับ MCIPS กิตติมศักดิ์จากอังกฤษ**

### **คุณเอกรัตน์ บุณยรัตนกลิน**

**- กรรมการบริหารและประธานสำนักตรวจสอบพิเศษ บริษัท ตรวจสอบภายในธรรมนิติจำกัด**

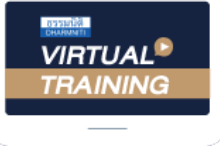

้บริษัท ฝึกอบรมและสัมมนาธรรมนิติ จำกัด

้จัดอบรมหลักสตรออนไลน์ ผ่าน zoom หลักสูตรนี้ ไม่นับชั่วโมง

ผู้ทําบัญชี**และ** ผู้สอบบัญชี

## ขั้นตอนการสมัครและเขาใชงาน

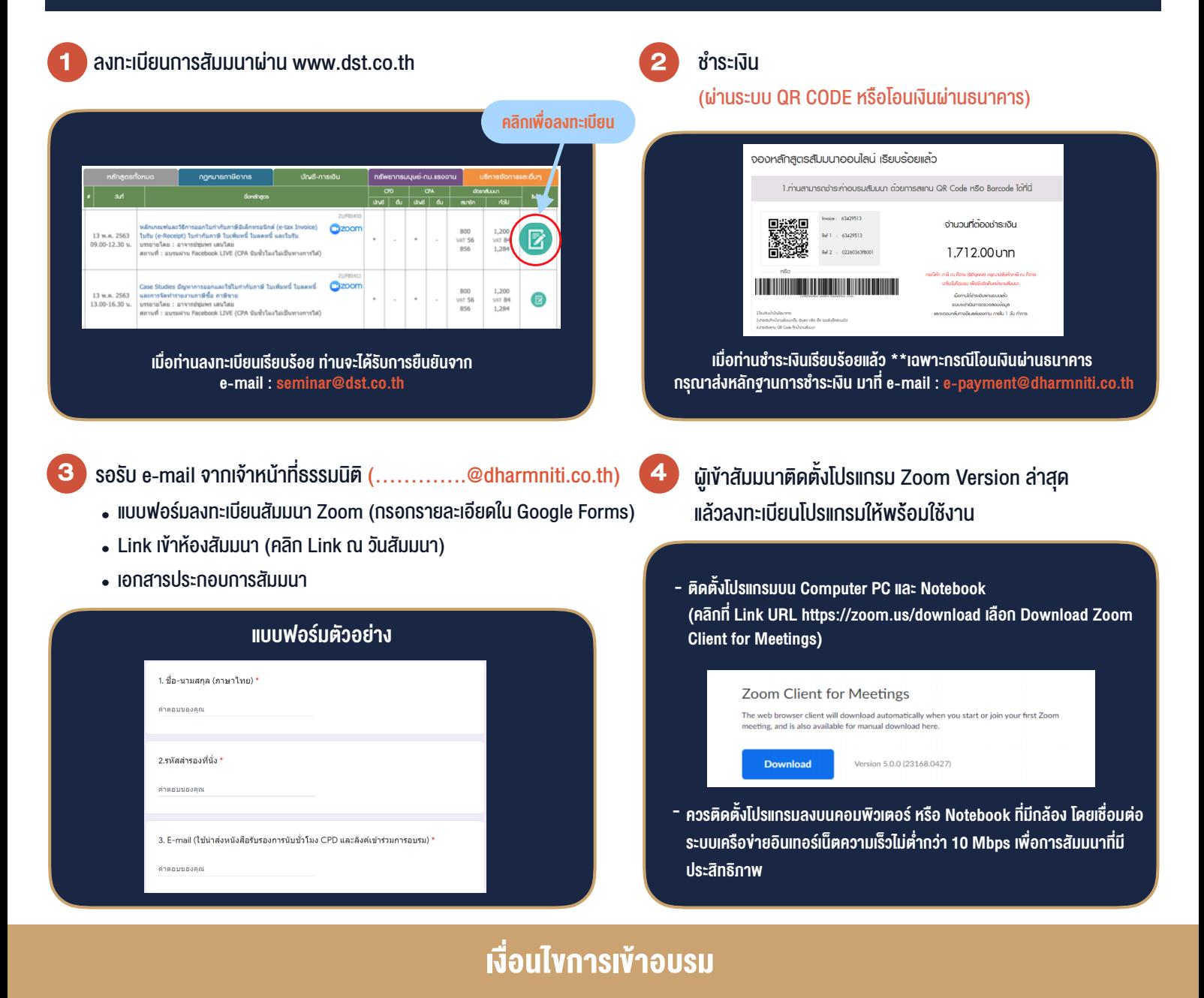

- 1. กำหนดจำนวนผู้เข้าสัมมนา 1 ท่าน / 1 User
- 2. ผู้เข้าสัมมนาต้องกรอกข้อมูล ผ่าน Google Forms
- 3. ผูเขาสัมมนาตองเขาหองสัมมนากอนเวลาที่ระบุไวอยางนอย 20 นาที
- 4. ผูเขาสัมมนาตองตั้งชื่อบัญชี ZOOM เปนชื่อ-นามสกุลจริง ดวยภาษาไทยใหตรงตามบัตรประชาชน
- 5. ผูเขาสัมมนาสามารถกดปุมยกมือ (Raise Hand) หรือพิมพขอคำถาม ผานทางชองแชทไดในระหวางอบรม
- 6. หนังสือรับรองจะจัดสงใหทาง e-mail ภายใน 1 วันทำการ หลังเสร็จสิ้นการอบรม

- ห้ามบันทึกภาพ วีดีโอ แชร์ หรือนำไปเผยแพร่ (สงวนลิขสิทธิ์) -

**สํารองที่นั่งออนไลน์ที่ www.dst.co.th Call center 02-555-0700 กด 1 ,02-587-6860-4**